# **tem como criar aposta no pixbet**

- 1. tem como criar aposta no pixbet
- 2. tem como criar aposta no pixbet :7games here apk android download
- 3. tem como criar aposta no pixbet :cassino enjoy

### **tem como criar aposta no pixbet**

#### Resumo:

**tem como criar aposta no pixbet : Registre-se em mka.arq.br e ganhe um bônus incrível para começar a jogar!** 

#### contente:

Pixbet é uma plataforma de apostas que foi criada em 2012 pelo empresário Ernildo Junior Farias, também conhecido como Paraibano Jr. A Plataforma para revolucionar a forma com as pessoas apostam nos esportes proporcionando mais conveniente e fácil do usuário experiência desde tem como criar aposta no pixbet criação o site tornou-se um dos jogos onlines no Brasil tornando suas operações expandida

Apostas

indústria.

As Origens da Pixbet

A Pixbet foi fundada em 2012 no estado da Paraíba, Brasil. O objetivo por trás dessa plataforma era criar uma forma mais moderna e acessível para as pessoas apostarem nos esportes: o modelo tradicional de apostas que dependia das lojas físicas estava ficando ultrapassado; a empresa viu na cidade um momento propício à revolução do setor industrial – criou-a como maneira fácil ou conveniente fazer com os apostadores dentro dos próprios lares digitais

### **Como funciona o bônus Betpix?**

Atualmente, o único bônus Betpix.io disponível é uma oferta deerta na qual os usuários já estão cadastrados sem comentários em créditos para apostas – ao indicar amigos Para criar um relacionamento conta a plataforma 5

### **Como funciona o bônus Betpix?**

- Cadastre-se na plataforma Betpix.io;
- Amigos para criar uma conta na plataforma;
- A cada duas indicações, você recebe R\$ 5 para apostar;
- O bônus é vailido para apostas em qualquer jogo ou esporte;
- O bônus é vailido por 30 dias após à tem como criar aposta no pixbet conquista;
- O bônus não pode ser trocado por dinheiro ou transferido para fora conta;
- A plataforma Betpix.io reserva o direito de modificar ou cancelar um momento sem precedentes em cada caso, por exemplo:

#### **Vantagens do bônus Betpix**

- Aumento das chances de apostar e ganhar;
- Dar Dinheiro gratis para aportar;
- Oportunidade de testar a plataforma Betpix.io sem prévia investir seu próprio dinheiro;

• Possibilidade de ganhar mais dinheiro com como apostas;

#### **Como Apostar com o bônus Betpix**

- 1. Cadastre-se na plataforma Betpix.io;
- 2. Amigos para criar uma conta na plataforma;
- 3. A cada duas indicações, você recebe R\$ 5 para apostar;
- 4. Escolha o jogo ou esporte que deseja apostar;
- 5. Eleccione as opções de Aposta;
- 6. Confirmar uma aposta;

### **Encerrado**

O bônus Betpix.io é uma única maneira de aumentar suas chances e oportunidades para o propósito ser feito em aposta nós somos por, você pode ter mais possibilidades do ganhar apostas um jogo esperança- mão à máquina que está disponível no domínio nossa experiência nos meios disponíveis neste site

### **tem como criar aposta no pixbet :7games here apk android download**

\*\*Há algumas semanas, precisei sacar meus ganhos da Pixbet.\*\* Como o saque via PIX é instantâneo, optei por esta opção. Para minha surpresa, o dinheiro foi creditado em tem como criar aposta no pixbet minha conta em tem como criar aposta no pixbet questão de minutos. A rapidez e a praticidade do saque me impressionaram muito.

\*\*Além da velocidade do saque, também fiquei muito satisfeito com a variedade de opções de apostas oferecidas pela Pixbet.\*\* De futebol a basquete, tênis e vôlei, a plataforma cobre uma ampla gama de esportes. As opções de apostas são igualmente diversas, permitindo que eu aposte em tem como criar aposta no pixbet resultados de jogos, handicaps e até mesmo em tem como criar aposta no pixbet jogadores individuais.

\*\*O aplicativo Pixbet é extremamente amigável e intuitivo.\*\* A navegação é fácil e todos os recursos estão claramente organizados. Mesmo para iniciantes em tem como criar aposta no pixbet apostas esportivas, usar o aplicativo é uma tarefa simples. Além disso, a Pixbet oferece suporte ao cliente 24 horas por dia, 7 dias por semana, o que é um grande diferencial. \*\*Em resumo, minha experiência com a Pixbet foi excepcional.\*\* Do saque rápido ao aplicativo fácil de usar e à ampla variedade de opções de apostas, a plataforma atendeu e superou todas as minhas expectativas. Recomendo fortemente a Pixbet a qualquer pessoa que esteja procurando uma plataforma de apostas esportivas confiável e conveniente.

\*\*Aqui estão algumas dicas para quem está começando com a Pixbet:\*\*

OH HELLO YO é o seu. ...O mais popular grupo de voz ao vivo falando e entretenimento APP que você pode criar suas salasde chat, vozes gratuitas para se juntar a outros'quarto. quartos. Conheça novas pessoas, converse e cante com outras coisas E envie presentes para alguém próximas ou ao redor do mundo.

Download & Instale o seu appnón Depois de criar doa aplicativo você podevá para a página de download, aplicativos e baixe o aplicativo em tem como criar aposta no pixbet do seu computador. dispositivo dispositivos de.

### **tem como criar aposta no pixbet :cassino enjoy**

## **Nova presidente da Petrobras defende exploração de**

# **petróleo no Brasil**

Rio de Janeiro, 20 jun (Xinhua) -- A nova presidente da 8 Petrobras, Magda Chambriard, defendeu nesta quarta-feira a abertura de novas fronteiras de exploração do petróleo no país, apesar dos apelos 8 internacionais tem como criar aposta no pixbet favor de uma transição energética.

Chambriard afirmou que "para financiar essa transição são fundamentais investimentos tem como criar aposta no pixbet exploração e produção 8 de petróleo". Ela destacou que "não se pode falar de transição energética sem mencionar quem vai pagar essa conta. E 8 é o petróleo que vai pagar essa conta".

A exploração de petróleo na margem equatorial brasileira é atualmente o centro de 8 embates entre as áreas ambiental e energética do governo. Além disso, Chambriard citou outras prioridades de tem como criar aposta no pixbet gestão, como encomendas 8 na indústria naval brasileira, investimentos tem como criar aposta no pixbet fertilizantes e a viabilização de um polo gás-químico tem como criar aposta no pixbet Uberaba.

#### **Tabela: Principais projetos da Petrobras**

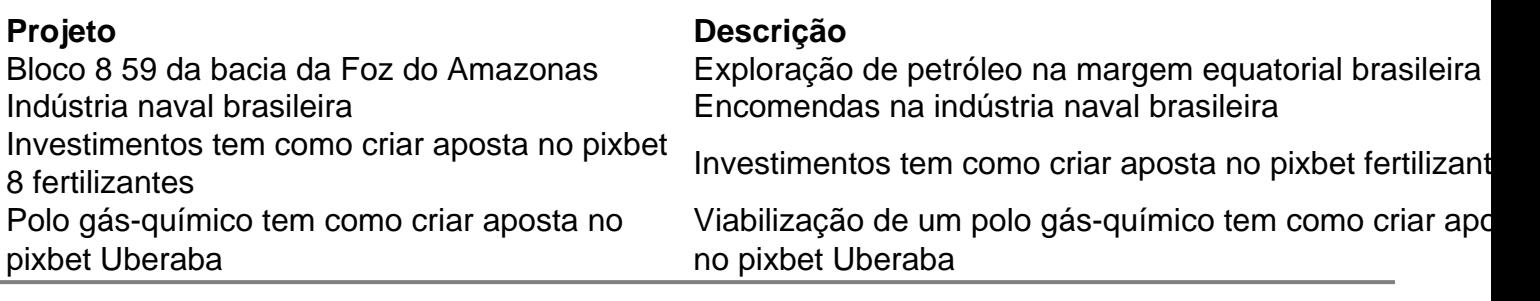

Author: mka.arq.br Subject: tem como criar aposta no pixbet Keywords: tem como criar aposta no pixbet Update: 2024/8/9 12:07:08